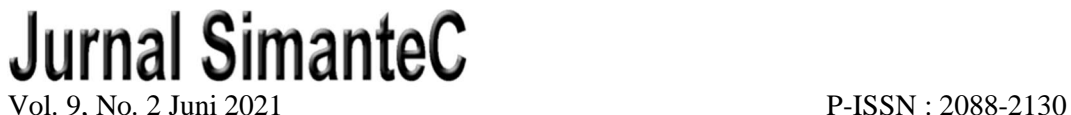

E-ISSN : 2502-4884

## **REKOMENDASI KESEHATAN JANIN DENGAN PENERAPAN ALGORITMA C5.0 MENGGUNAKAN** *CLASSIFYING CARDIOTOCOGRAPHY DATASET*

## **Muhamad Rian Santoso1), Purnawarman Musa2)**

<sup>1,2</sup> Magister Manajemen Sistem Informasi, Universitas Gunadarma Jl. Margonda Raya No. 100, Depok 16424, Jawa Barat E-mail: <sup>1</sup>mrians21@gmail.com, <sup>2</sup>p\_musa@staff.gunadarma.ac.id

#### **ABSTRAK**

Memiliki buah hati yang sehat tidak luput dari faktor kesehatan sang ibu dan kondisi janin di dalam rahim, sehingga butuh analisa terhadap kesehatan janin pada setiap ibu hamil. Penelitian ini mengusulkan Algoritma C5.0 memanfaatkan *dataset Cardiotocography* terkait kondisi janin. *Dataset Cardiotocography* terdiri dari 2.126 *record* dengan, dimana setiap record memiliki 22 kolom atribut dan terdapat 3 kelas klasifikasi, yaitu; normal, *suspect*, dan *pathological*. Dengan menghitung *entropy*, *information gain*, *split information*, dan *gain ratio*, serta menggunakan *confusion matrix* sebagai perbandingan akurasi dari data yang diteliti. Kelompok *record* dibagi menjadi data *training* dan data *testing* dengan variasi 60%, 70%, 80%, dan 90% untuk data *training* dan dengan 40%, 30%, 20%, 10% untuk data *testing*. Hasil dari rekomendari pada variasi pembagian 90% data *training* dan 10% data *testing* menghasilkan akurasi sebesar 93,40% dengan jumlah aturan sebanyak 257. Sedangkan variasi 80% data *training* dan 20% data *testing* menghasilkan akurasi sebesar 91,29% dengan jumlah aturan sebanyak 239. Pada variasi 70% data *training* dan 30% data *testing* menghasilkan akurasi sebesar 88,23% dengan jumlah aturan sebanyak 220. Dan variasi pembagian terkecil 60% data *training* dan 40% data *testing* menghasilkan akurasi sebesar 88,12% dengan jumlah aturan sebanyak 204. Berdasarkan variasi tersebut, maka dapat disimpulkan semakin besarnya data *training* akan menyebabkan akurasi menjadi semakin baik dengan jumlah aturanaturan yang dapat berguna untuk dijadikan sebagai sistem penunjang keputusan.

*Kata kunci : Algoritma C5.0, Confusion Matrix, Dataset Cardiotocography, Janin, Klasifikasi*.

#### *ABSTRACT*

*Having a healthy baby cannot be separated from the health factors of the mother and the condition of the fetus in the womb, so it is necessary to analyze the fetal health of every pregnant woman. This study proposes the C5.0 Algorithm utilizing the Cardiotocography dataset related to fetal conditions. The Cardiotocography dataset consists of 2,126 records, where each record has 22 attribute columns, and there are three classification classes: normal, suspect, and pathological. By calculating entropy, information gain, split information, and gain ratio, and using confusion matrix to compare the accuracy of the data under study. The record group is divided into training data and testing data with variations of 60%, 70%, 80%, and 90% for training data and with 40%, 30%, 20%, 10% for testing data. The recommendations on the variation 90% of training data and 10% of testing data, which accuracy of 93,40% with 257 rules. While the variation of 80% of training data and 20% of testing data resulted in an accuracy of 91,29% with 239 rules. 70% of training data and 30% of testing data yields an accuracy of 88,23% with several rules of 220. Furthermore, the most negligible distribution variation of 60% training data and 40% testing data results in an accuracy of 88,12% with several rules of 204. Based on these variations, it can be is concluded that the greater the training data, the better the accuracy with the number of rules that can be used as a decision support system.*

*Keywords: C5.0 Algorithm, Cardiotocography Dataset, Classification, Confusion Matrix, Fetus.*

## **PENDAHULUAN**

Memiliki seorang buah hati kondisi sehat merupakan salah satu impian besar bagi seorang ibu. Kondisi ibu yang tidak sehat dapat mengancam kesehatan janin di dalam rahim. Sebaliknya, janin yang tidak sehat dapat mengancam kesahatan ibu yang sedang mengandung, sehingga sang ibu memiliki kemungkinan mengalami keguguran, bahkan kematian pada saat melahirkan.

Berdasarkan analisa [1], angka kematian ibu hamil tahun 2010 berjumlah 346 jiwa, dan tahun 2015 berjumlah 305 jiwa dari 100.000 kelahiran hidup (KH). Sedangkan angka kematian bayi tahun 2012 adalah 32 jiwa dan tahun 2017 berjumlah 24 jiwa dari 1.000 kelahiran hidup (KH). Menurut POGI (Persatuan Obsteri Ginekologi Indonesia) terdapat 15% hingga 20% mengalami keguguran dari jumlah total ibu hamil. Bahkan beberapa ibu yang mengandung sering mengalami keguguran lebih dari 2 (dua) kali. Umumnya ibu yang sedang hamil tidak mengetahui kesehatan dan kondisi janin yang sedang dikandungnya. Faktor keguguran lainnya disebabkan ibu hamil kurang pengetahuan kesehatan janin, sehingga menimbulkan janin mengalami keguguran. Untuk mencegah keguguran, ibu hamil dapat melakukan pemeriksaan melalui laboratorium dengan metode *Cardiotography.*

Metode *Cardiotography* (CTG) proses pemeriksaan kesehatan janin pada ibu yang sedang hamil. CTG adalah alat untuk memantau aktivitas, denyut jantung janin, kontraksi rahim dan beberapa elemen yang dibutuhkan saat janin berada di dalam kandungan. CTG merupakan metode terbuka untuk pasien yang dianjurkan dokter berdasarkan indikasi medis secara berkala saat mengalami kondisi seperti demam tinggi, hipertensi atau diabetes. Hasil Laboratorium akan didiognosa oleh dokter untuk mengevaluasi kondisi janin apakah dalam keadaan sehat baik sebelum dan selama persalinan. Misalnya, ketika kesehatan janin dari seorang ibu hamil mengalami perubahan pada denyut jantung janin

maupun kontraksi rahim pada ibu hamil, dengan menggunakan alat CTG petugas (dokter dan bidan) dapat mendeteksi dini kesehatan janin. Proses pemantauan kesehatan janin, serta kewaspadaan dan pada kondisi tertentu melakukan tindakan medis menghindari keguguran, bahkan dapat mengurangi resiko kematian bagi ibu dan janin [2].

Namun hasil uji laboratorium dari CTG terhadap kesehatan janin memerlukan seorang pakar kesehatan janin. Pemanfaatan sistem pendukung keputusan terhadap hasil uji CTG, maka hasil pemeriksaan CTG dapat dievaluasi secara sistem terkait kondisi janin dan merekomendasi secara dini dari sistem pendukung keputusan terhadap kondisi kesehatan janin.

Penelitian terkait kesehatan janin secara pengujian dan analisa laboratorium atau melakukan dengan penerapan sistem pendukung keputusan yang berbasis teknologi informasi telah dilakukan oleh para peneliti terdahulu. Penelitian oleh [3] menggunakan Algoritma C5.0 dalam mengklasifikasi risiko kehamilan. Hasil penelitian tersebut menerapkan proses pemangkasan yang menghasilkan lebih sedikit set aturan (*rule sets*) dan akurasi metode C5.0 lebih baik dari C4.5.

Menurut [4], menyimpulkan pohon keputusan dapat melakukan *Cardiotocography* fitur seleksi dan mengklasifikasikan risiko kehamilan dengan tingkat akurasi yang baik. Fitur seleksi terbukti cukup baik dan mampu meningkatkan akurasi hasil hingga 98,7%. Tahapan-tahapan pada penelitian tersebut adalah menghitung angka *information gain* tertinggi untuk menentukan akar (*root*), selanjutnya menentukan cabang (*branch*) menggunakan perhitungan *information gain* tertinggi setalah akar (*root*). *Node* cabang yang diklasifikasikan pada kelas tertentu akan menghasilkan simpul terminal dan klasifikasi benar atau salah menggunakan matriks konfusi.

Menurut [5], pohon keputusan dengan C4.5 menyatakan *Cardiotography* dapat mengidentifikasi janin kekurangan oksigen (hipoksia) menggunakan *public dataset* pada repositori "*The Data Mining*

*Repository of University of California Irvine* (UCI)", terbagi dua fase, yaitu fase *training* (membuat pohon keputusan) dan fase klasifikasi. Hasil pohon keputusan Algoritma C4.5 memilih atribut sesuai jumlah *entropy*. Hasil analisa dan akurasi data *Cardiotography* sebesar 92%.

Pada penelitian ini bertujuan mendiagnosa suatu ketidakpastian terkait kondisi kesehatan janin yang dikandung seorang ibu hamil memanfaatkan *Cardiotography* menggunakan Algoritma C5.0 sebagai solusi merekomendasi kondisi kesehatan janin. Metode C5.0 menghemat lebih banyak memori dalam membentuk atau merancang pohon keputusan dibandingkan metode lain. Algoritma C5.0 merupakan metode klasifikasi variabel respon berdasarkan variabel *predictor*-nya dan Algoritma C5.0 dikenal lebih akurat daripada Algoritma C4.5. Pengembangan dan pengambilan keputusan untuk aturanaturan proses pengklasifikasian pohon keputusan memanfaatkan Algoritma C5.0 meminimalisi tingkat keguguran dan resiko kematian janin yang terjadi di dunia terutama di Indonesia.

Perancangan klasifikasi pada kasus kesehatan janin mendapatkan data melalui CTG, dimana menggunakan Algoritma C5.0 berdasarkan pohon keputusan dan aturan terkait kondisi janin menggunakan persamaan (1-4). *Entropy* dapat menentukan seberapa informatif atribut yang akan digunakan. Jika nilai *entropy* besar maka nilai *information gain* akan rendah. Nilai dari *information gain* tertinggilah yang dijadikan akar pohon keputusan. Namun penelitian ini, *gain ratio* tertinggi yang akan dijadikan akar pohon keputusan dan berfungsi mengatasi masalah atribut bertipe kategorikal. Selain itu *Gain ratio* sebagai peningkatan akurasi dibandingkan dengan pemilihan akar pohon keputusan berdasarkan *information gain*.

## **METODE**

Metode penelitian yang akan digunakan terdiri dari beberapa proses yang dapat dilihat pada Gambar 1.

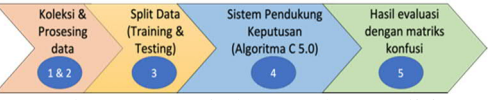

Gambar 1. Langkah metode penelitian **1. Data** *collection***.**

Data yang dikumpulkan/dikoleksi harus sesuai dengan metode terkait yang akan digunakan, hal ini berpengaruh terhadap akurasi dan kualitas informasi yang diperoleh. Data dapat diperoleh dengan berbagai jenis, antara lain; Data Primer yang didapatkan secara langsung dengan melakukan teknik wawancara, maupun melakukan survey ke lapangan. Sedangkan Data Sekunder yang didapatkan melalui buku, jurnal, maupun media lain di internet. Kedua jenis data tersebut berupa *dataset* kondisi kesehatan janin yang telah diekstrasi menggunakan *Cardiotocograms* yang dapat diperoleh pada situs kaggle.com.

## **2. Data** *preprocessing***.**

Data yang diperoleh/dikoleksi sebelum diolah pada algoritma C5.0, maka perlu dilakukan *preprocessing*. Data *preprocessing* perlu dilakukan ketika data mempunyai nilai kosong, data mempunyai ketidaklengkapan atribut, data mempunyai nilai yang salah, dan data mengandung perbedaan kode atau nama

## **3.** *Splitting* **data.**

Data yang sudah melewati tahap *preprocessing* akan dibagi dengan 4 (empat) uji coba, yaitu dengan membagi 60%, 70%, 80%, dan 90% data training dan 40%, 30%, 20%, 10% data testing.

## **4. Algoritma C5.0** *implementation***.**

Algoritma C5.0 akan diimplementasikan dengan menghitung nilai *entropy*, *information gain*, *split information*, dan *gain ratio*, sehingga hasil pada tahap ini akan berupa pohon keputusan (*decision tree*)

Nilai *entropy* merupakan perhitungan *entropy* S adalah himpunan kasus, jumlah partisi *S pada k dan p<sup>j</sup>* adalah probabilitas dari jumlah (Normal/S*uspect/Pathological*) dibagi Total Kasus persamaan 1 [6].

$$
Ent(S) = \sum_{j=1}^{k} -p_j log_2 p_j \qquad (1)
$$

Nilai *gain information* merupakan perhitungan *gain information,* dimana *S* adalah himpunan kasus, *A* adalah atribut,

 $n$  adalah jumlah partisi atribut A,  $|S_i|$ adalah jumlah kasus pada partisi ke-i, dan *|S|* adalah jumlah kasus dalam S ditunjukkan pada persamaan 2 [6].

Gain(S, A) = Ent(S) - 
$$
\sum_{i=1}^{n} \frac{|S_i|}{|S|} * Ent(S_i)
$$
 (2)

Nilai *split information* merupakan perhitungan *split information* dapat digunakan ketika nilai *S* adalah ruang (data) sample yang digunakan untuk training, *A* adalah Atribut, dan *Sᵢ* adalah jumlah sample untuk atribut i pada persamaan 3 [6].

$$
SplitInf(S, A) = -\sum_{i=1}^{n} \frac{s_i}{s} * log_2 \frac{s_i}{s}
$$
 (3)

ௌ ௌ Nilai *gain ratio* yang digunakan pada persamaan 4 [6], dimana *A* adalah Atribut, *Gain(A)* adalah *Information Gain* pada atribut *A* dan *Split(A)* adalah *Split Information* pada atribut *A*.

$$
GainRatio(A) = \frac{Gain(A)}{Split(A)} \tag{4}
$$

*Evaluation with confusion matrix.* Adalah hasil evaluasi yang didapat pada tabel *matrix* yang dapat dilihat pada Tabel 1 di bawah ini.

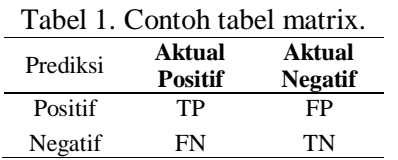

Keterangan Tabel 1:

- · *TP* (*True Positive*) adalah total kasus positif yang diklasifikasi benar.
- · *TN (True Negative)* adalah total kasus negatif yang diklasifikasi benar.
- · *FP (False Positive)* adalah total kasus positif yang diklasifikasi salah.
- · *FN (False Negative)* adalah total kasus negatif yang diklasifikasi salah.

Untuk menghitung nilai akurasi dalam *confusion matrix* maka dapat digunakan persamaan 5 di bawah ini [7].

$$
Accuracy = \frac{TP + TN}{TP + TN + FP + FN}
$$
 (5)  
Keterangan pada persamaan 5 di

igan pa atas dapat dilihat pada keterangan Tabel 1.

#### **HASIL DAN PEMBAHASAN**

Pembahasan dilakukan dengan urutan metode penelitian yang telah dijelaskan di atas.

**a. Data** *collection***.**

Pengumpulan data yang digunakan untuk melakukan klasifikasi kesehatan janin dengan memanfaatkan metode Algoritma C5.0 diperoleh dari *public dataset* yang terdapat pada situs kaggle.com. *Dataset* tersebut memiliki 2.126 *record* dengan jumlah 22 kolom sebagai atribut. Berikut ini adalah penjelasan setiap kolom dari data record yang telah dikumpulkan akan dijadikan atribut untuk memprediksi kesehatan janin menggunakan Algortima C5.0.

- 1. **Atribut** *baseline\_value* berisi data denyut jantung janin atau FHR (*Fetal Health Rate*) dengan satuan numerik. FHR pada janin normal umumnya berkisar antara 110 sampai dengan 160. Sedangkan FHR di bawah 110 diklasifikasikan *Fetal Bradycardia*. Jika di atas 160 diklasifikasikan *Fetal Tachcardia* [8]. *Fetal Tachcardia* adalah peningkatan detak jantung janin yang tidak normal. *Fetal Bradycardia* adalah rendahnya detak jantung janin secara tidak normal.
- 2. **Atribut** *accelerations* berisi data jumlah akslerasi janin per detik dengan satuan numerik. Pada kasus ini, atribut accelerations akan dibagi menjadi 2 (dua) kategori, antara lain bernilai *True* jika janin melakukan akselerasi lebih dari 0 detik, dan *False* jika janin tidak melakukan akselerasi saat dilakukan *Cardiotocography*.
- 3. **Atribut** *fetal\_movement* berisi data jumlah gerakan janin per detik dengan satuan numerik. Pada kasus ini, atribut fetal\_movement akan dibagi menjadi 2 (dua) kategori, bernilai *True* jika janin melakukan pergerakan lebih dari 0 detik, dan *False* jika janin tidak melakukan pergerakan saat pengujian *Cardiotocography.*
- 4. **Atribut** *uterine\_contractions* berisi data jumlah konstraksi uterus per detik dengan satuan numerik. Atribut uterine\_contractions dibagi menjadi 2 (dua) kategori, antara lain bernilai *True* jika terdapat kontraksi *uterine* pada janin lebih dari 0 detik, *False* jika janin tidak terdapat kontraksi *uterine* saat uji *Cardiotocography*.
- 5. **Atribut** *light\_decelerations* berisi data jumlah LD per detik dengan satuan numerik. Pada atribut dibagi 2 (dua) kategori, antara lain bernilai *True* jika terdapat tingkat deselerasi ringan pada janin lebih dari 0 detik, *False* jika janin tidak terdapat tingkat deselerasi ringan saat dilakukan *Cardiotocography*.
- 6. **Atribut** *severe\_decelerations* berisi data jumlah SD per detik dengan satuan numerik. Atribut terdiri 2 (dua) kategori, antara lain bernilai *True* jika terdapat tingkat deselerasi yang berat pada janin lebih dari 0 detik, dan *False* jika janin tidak terdapat tingkat deselerasi yang berat saat dilakukan *Cardiotocography*.
- 7. *prolongued\_decelerations* berisi data jumlah PD per detik dengan satuan numerik dan dibagi menjadi 2 (dua) kategori, bernilai *True* jika terdapat tingkat deselerasi yang berkepanjangan pada janin lebih dari 0 detik, dan *False* jika janin tidak terdapat tingkat deselerasi yang berkepanjangan saat dilakukan *Cardiotocography*.
- 8. *Abnormal\_short\_term\_variability* Atribut berisi data persentase waktu dengan variabilitas jangka Panjang yang abnormal dalam satuan numerik.
- 9. *Mean\_value\_of\_short\_term\_variabil ity* Atribut berisi data rata-rata variablitias jangka pendek dalam satuan numerik
- 10. *Percentage\_of\_time\_with\_abnormal long term variability* Atribut berisi data persentase variablitas jangka panjang yang abnormal dalam satuan numerik.
- 11. *Mean\_value\_of\_long\_term\_variabili ty* Atribut berisi data nilai rata-rata *variablitias* jangka panjang dalam satuan numerik.
- 12. **Atribut** *histogram\_width* berisi data lebar histogram yang dibuat menggunakan semua nilai dari sebuah *record* dalam satuan numerik.
- 13. **Atribut** *histogram\_min* berisi data nilai minimun histrogram dalam satuan numerik.
- 14. **Atribut** *histogram\_max* berisi data nilai maksimum histrogram dalam satuan numerik.
- 15. *Histogram\_number\_of\_peaks* Atribut berisi tentang data jumlah puncak dalam pengujian histogram dalam satuan numerik.
- 16. *Histogram\_number\_of\_zeroes* Atribut berisi tentang data jumlah angka nol dalam pengujian histogram dalam satuan numerik.
- 17. **Atribut** *histogram\_mode* berisi tentang data mode histogram dalam satuan numerik.
- 18. **Atribut** *histogram\_mean* berisi tentang data rata-rata histogram dalam satuan numerik.
- 19. **Atribut** *histogram\_median* berisi tentang data nilai median histogram dalam satuan numerik.
- 20. **Atribut** *histogram\_variance* berisi tentang data perbedaan histogram dalam satuan numerik.
- 21. **Atribut** *histogram\_tendency* berisi tentang data kencenderungan histogram dalam satuan numerik.
- 22. **Atribut** *fetal\_health* berisi tentang data kesehatan janin dalam satuan numerik.

Pada atribut momor 8 sampai nomor 20, nilai suatu data tidak dikategorikan khusus dikarenakan tidak adanya aturan klasifikasi tertentu pada nilai-nilai tersebut. Namun kelebihan Algoritma C5.0 untuk menangani suatu atribut jika terdapat atribut kontinyu atau jika terdapat *missing value* pada suatu atribut dalam *record* dengan cara mencari nilai tengah atau rata-rata. Jadi pengkategorian akan dilakukan berdasarkan nilai rata-rata dari sebuah record.

## **b. Data** *preprocessing***.**

*Public dataset* dengan jumlah dalam 22 kolom tersebut hanya mempunyai nilai atribut numerik, sedangkan untuk mengimplementasikan klasifikasi dengan menggunakan algoritma C5.0 data atribut numerik harus diubah ke dalam sebuah kategori data sehingga data akan menjadi bentuk yang paling sesuai dalam

mengimplementasikan algoritma C5.0. Hal tersebut menggunakan teknik umum pada data *preprocessing* yaitu data *transformation*.

#### **c.** *Splitting* **data.**

Penggunaan *public dataset* yang akan diteliti 2.126 data terdiri dari 1.655 data kelas yang bernilai normal, 295 data kelas yang bernilai *suspect*, dan 176 data kelas bernilai *pathological*. Public *dataset* diuji sebanyak 4 (empat) kali percobaan yaitu 60%, 70%, 80%, dan 90% data *training*, sedangkan data testing sebesar 40%, 30%, 20%, dan 10% data *testing*.

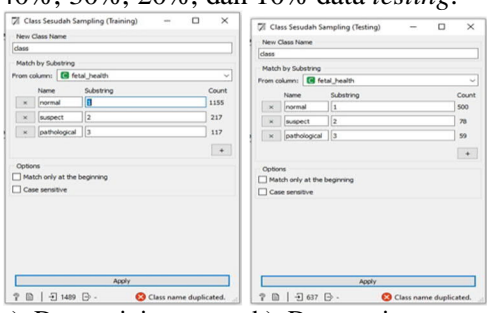

a). Data training b). Data testing Gambar 2. Data klasifikasi dengan tools

#### orange

Pada penelitian ini, misal proses *splitting* data yang digunakan adalah 70% untuk data *training* dan 30% untuk data *testing* (lihat Gambar 2)*.* Hasil sampling sebesar 70% pada data *training* dengan *tools* Orange v-3.28 dengan tipe sampling *fixed proportion of data* menghasilkan 1.489 data dari 2.126 *dataset.* Gambar 2.a merupakan hasil total kelas normal sebanyak 1.155 data, total kelas *suspect* sebanyak 217 data, dan total kelas yang *pathological* sebanyak 117 data dari sampel *training* sebesar 1.489 data.

Sedangkan hasil sampling sebesar 30% pada data *testing* berjumlah 637 data dari 2.126 *dataset*. Pada Gambar 2.b menunjukkan hasil dari total kelas yang bernilai normal sebanyak 500 data, total kelas *suspect* sebanyak 78 data, dan total kelas *pathological* sebanyak 59 data dari sampel testing sebesar 637 data.

#### **d. Algoritma C5.0** *implementation***.**

**Pertama** menghitung nilai *entropy* menggunakan persamaan 1, yaitu :

#### **Langkah 1 :**

Berdasarkan hasil yang telah diolah sebelumnya pada proses split data training dan testing, maka langkah pertama adalah mendapatkan *entropy* dengan menghitung perbandingan dari total kasus *normal*, total kasus *suspect*, dan total kasus *pathological* dengan :

- Perbandingan normal  $\rightarrow$  jumlah kasus normal / jumlah total kasus. Hasilnya adalah 1.155/1.489 = 0,776.
- Perbandingan *suspect*  $\rightarrow$  jumlah kasus *suspect* / jumlah total kasus. Hasilnya adalah 217/1.489 = 0,146.
- Perbandingan *pathological*  $\rightarrow$  jumlah kasus *pathological*/jumlah total kasus. Hasilnya  $117/1.489 = 0.078$ .

#### **Langkah 2 :**

Berdasarkan persamaan 1, maka hasil yang dapat dilihat pada Tabel 2; Entropy $[\text{Total}] = (-0.776)^* \log_2(0.776) +$  $(- (0,146) * log_2(0,146)) + (- (0,078) *$  $log_2(0,078) = 0,9775.$ 

Tabel 2. Perhitungan entropy.

| $\mathbf{A}$   | <b>Nilai</b><br><b>Atribut</b> | N              | S              | P              | Ent            |
|----------------|--------------------------------|----------------|----------------|----------------|----------------|
| total          |                                | 1.155          | 217            | 117            | 0,9775         |
|                | Normal                         | 1.152          | 217            | 117            | 0,9788         |
| 1              | Fetal                          | $\overline{0}$ | $\overline{0}$ | $\overline{0}$ | $\overline{0}$ |
|                | Bradycardia                    |                |                |                |                |
|                | Fetal                          |                | $\overline{0}$ | $\overline{0}$ | $\overline{0}$ |
|                | Tachardia                      | 3              |                |                |                |
| 2              | True                           | 807            | 33             | 22             | 0,4043         |
|                | False                          | 348            | 184            | 95             | 1,4030         |
| 3              | True                           | 415            | 103            | 60             | 1,1259         |
|                | False                          | 740            | 114            | 57             | 0,8690         |
| $\overline{4}$ | True                           | 1.049          | 126            | 83             | 0,8098         |
|                | False                          | 106            | 91             | 34             | 1,4520         |
| 5              | True                           | 508            | 40             | 70             | 0,8440         |
|                | False                          | 647            | 177            | 47             | 1,0131         |
| 6              | True                           | $\mathbf{1}$   | $\mathbf{0}$   | $\overline{4}$ | $\overline{0}$ |
|                | False                          | 1.154          | 217            | 113            | 0,9706         |
| 7              | True                           | 53             | 10             | 63             | 1,3156         |
|                | False                          | 1.102          | 207            | 54             | 0,8454         |
| 8              | Above                          | 463            | 193            | 106            | 1,3344         |
|                | Average                        |                |                |                |                |
|                | <b>Below</b>                   | 692            | 24             | 11             | 0,3217         |
|                | Average                        |                |                |                |                |
|                | Above                          | 517            | 14             | 66             | 0,6580         |
| 9              | Average                        |                |                |                |                |
|                | Below                          | 638            | 203            | 51             | 1,0679         |
|                | Average                        |                |                |                |                |
| 10             | Above                          | 183            | 169            | 39             | 1,3674         |
|                | Average<br>Below               |                |                |                |                |
|                |                                | 972            | 48             | 78             | 0,6241         |
|                | Average<br>Above               |                |                |                |                |
| 11             | Average                        | 548            | 74             | 15             | 0,6749         |
|                | Below                          | 607            | 143            | 102            |                |
|                | Average                        |                |                |                | 1,1473         |
| 12             | Above                          | 587            | 58             |                |                |
|                | Average                        |                |                | 73             | 0,8661         |

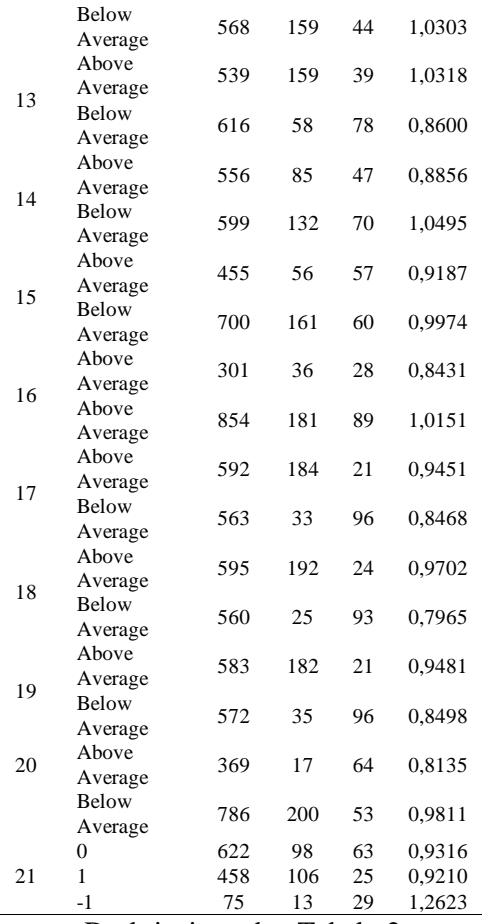

Deskripsi pada Tabel 2 yang terdiri dari 6 kolom. Kolom pertama adalah A yang merupakan atribut, atribut adalah nama atribut yang digunakan pada algoritma C5.0 yang telah disebutkan dengan nomor urut pada tahap data *collection* sebelumnya. Kolom kedua adalah Nilai Atribut yang digunakan pada algoritma C5.0 yang sudah ditransformasikan kedalam bentuk kategori.

Kolom ketiga adalah N yang merupakan jumlah kasus pada kelas data yang bernilai normal yang akan diklasifikasikan jumlahnya berdasarkan atribut dan nilai atributnya. Kolom keempat adalah S, dimana S merupakan jumlah kasus pada kelas data yang bernilai *suspect* yang akan diklasifikasikan jumlahnya berdasarkan atribut dan nilai atributnya. Kolom kelima adalah P, Nilai dari kolom P merupakan jumlah kasus pada kelas data bernilai *pathological* dan diklasifikasikan jumlahnya kepada atribut dan nilai atributnya. Kolom keenam

adalah Ent sebagai hasil nilai *entropy* memanfaatkan persamaan 1.

**Kedua** Proses menghitung suatu nilai *information gain* menggunakan persamaan 2, yaitu :

# **Langkah 1 :**

mendapatkan nilai *information gain*, maka tahap ke-1 terlebih dahulu menentukan *entropy* seperti yang didapat pada Tabel 2, maka hasil olah data didapat nilai-nilai adalah sebagai berikut; Entropy $_{[Total]} = 0.9775$ ;  $Entropy<sub>[baseline_value-Normal]</sub>$  = 0,9788;  $Entropy<sub>[baseline_value-Fetal Tachcardia] = 0; dan</sub>$  $Entropy_{[baseline value-Fetal Bradycardia]} = 0.$ 

#### **Langkah 2 :**

Tahap ke-2 adalah menghitung nilai *information gain* setiap atribut, dimana formulanya adalah Gain[] = ((Total kasus pada atribut / total kasus keseluruhan) \* *entropy* pada atribut)

Pada Tabel 2 total kasus pada atribut baseline\_value dan nilai atribut Normal adalah 1.486 dari total kasus keseluruhan yang bernilai 1.489, serta nilai *entropy* atribut tersebut adalah 0,9788, maka :

- 1. Gain[baseline\_value-Normal]  $= ((1.486/1.489) * 0.9788) = 0.9768$
- 2. Gain<sub>[baseline value-Fetal Tachcardia]</sub>  $= ((0/1.489) * 0) = 0$
- 3. Gain[baseline\_value-Fetal Bradycardia]  $= ((3/1.489) * 0) = 0$

Untuk menentukan nilai *information gain* yang lain, dapat menggunakan cara yang sama seperti cara di atas.

#### **Langkah 3 :**

Tujuan dari tahap ini mendapatkan nilai *baseline\_value* dengan cara mengurangi nilai *entropy* dari total kasus keseluruhan dengan nilai total *information gain*. Nilai *entropy* total dari kasus keseluruhan pada Tabel 2 adalah 0,9775 dan total nilai *information gain* adalah 0,9768, maka :

 $Gain_{\text{[baseline value]}} = 0.9775 - 0.9768 = 0.0007$ 

Sehingga untuk nilai *information gain* pada atribut baseline\_value adalah sebesar 0,0007. Hasil dapat dilihat pada Tabel 3.

Tabel 3. Perhitungan information gain.

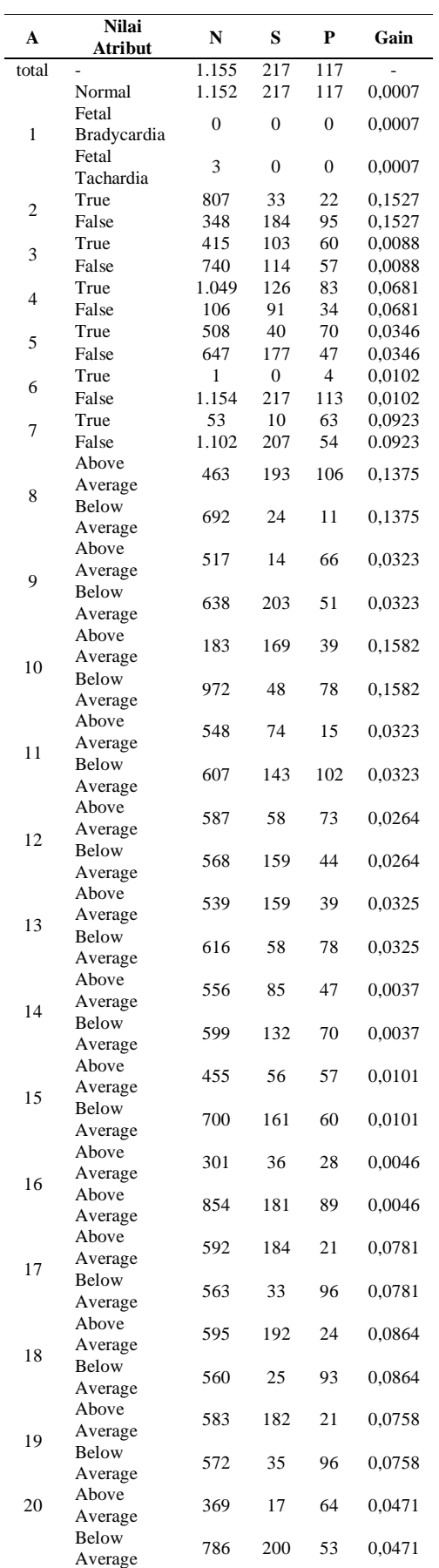

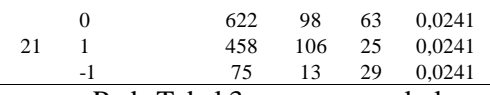

Pada Tabel 3, penggunaan kolomkolom sama seperti Tabel 2, namun perbedaannya terdapat pada kolom keenam yaitu Gain yang merupakan nilai dari information gain pada atribut dan nilai atribut tersebut yang sudah dihitung menggunakan persamaan 2.

- 1. Nilai *split information* dapat dihitung menggunakan persamaan 3, terdapat beberapa tahapan dalam menghitung *split information*, dimana menghitung *split information* dari masing-masing atribut. Pada Tabel 3 terdapat total kasus pada atribut baseline\_value dan nilai atribut normal sebesar 1.486 dari total kasus keseluruhan sebesar 1.489, maka:
- · *SplitInformation*[baseline\_value-Normal]  $=$  -((1.486/1.489)\*(log<sub>2</sub>(1.486/1.489)  $= 0,0028$
- *SplitInformation*<sub>[baseline value-Fetal]</sub> Tachcardia]  $=$  -((0/1.489) \* (log<sub>2</sub>(0/1.489) = 0
- *SplitInformation* [baseline\_value-Fetal Bradycardia]

 $=$  -((3/1.489)\*(log<sub>2</sub>(3/1.489)= 0,0181

Hasil dapat dilihat pada Tabel 4, dimana menjumlahkan masing-masing *split information* dari setiap atribut dan nilai atribut menjadi :

*SplitInformation*<sub>[baseline\_value]  $= 0,0028 + 0 +$ </sub>  $0,0181 = 0,0209.$ 

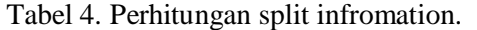

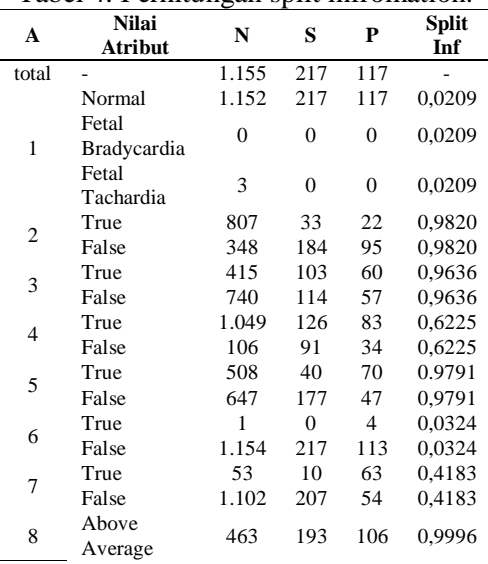

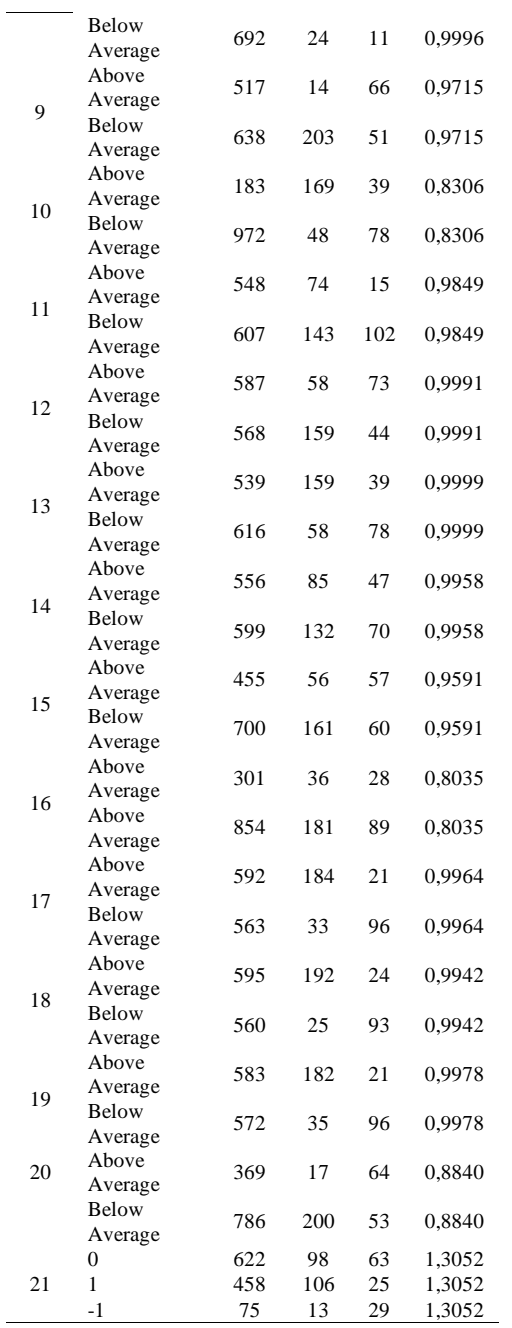

*information* pada atribut baseline\_value adalah 0,0209. Maka,  $GainRatio_{[baseline_value]} = 0,0007$  /  $0,0209 = 0,0335.$ 

Jadi *gain ratio* untuk atribut baseline\_value adalah 0,0335 dan hasil lain dapat dilihat pada Tabel 5.

Tabel 5. Hasil perhitungan gain ratio.

| A     | <b>Nilai</b>            | N                | s              | P              | Gain   |
|-------|-------------------------|------------------|----------------|----------------|--------|
|       | Atribut                 |                  |                |                | Ratio  |
| total |                         | 1.155            | 217            | 117            |        |
|       | Normal                  | 1.152            | 217            | 117            | 0,0335 |
| 1     | Fetal<br>Bradycardia    | $\boldsymbol{0}$ | $\overline{0}$ | $\overline{0}$ | 0,0335 |
|       | Fetal<br>Tachardia      | 3                | 0              | $\overline{0}$ | 0,0335 |
|       | True                    | 807              | 33             | 22             | 0,1555 |
| 2     | False                   | 348              | 184            | 95             | 0,1555 |
|       | True                    | 415              | 103            | 60             | 0,0091 |
| 3     | False                   | 740              | 114            | 57             | 0,0091 |
| 4     | True                    | 1.049            | 126            | 83             | 0,1094 |
|       | False                   | 106              | 91             | 34             | 0,1094 |
| 5     | True                    | 508              | 40             | 70             | 0,0353 |
|       | False                   | 647              | 177            | 47             | 0,0353 |
|       | True                    | 1                | $\overline{0}$ | 4              | 0,3148 |
| 6     | False                   | 1.154            | 217            | 113            | 0,3148 |
|       | True                    | 53               | 10             | 63             | 0,2207 |
| 7     | False                   | 1.102            | 207            | 54             | 0,2207 |
|       | Above                   |                  |                |                |        |
| 8     | Average                 | 463              | 193            | 106            | 0,1376 |
|       | Below<br>Average        | 692              | 24             | 11             | 0,1376 |
| 9     | Above<br>Average        | 517              | 14             | 66             | 0,0761 |
|       | Below<br>Average        | 638              | 203            | 51             | 0,0761 |
| 10    | Above<br>Average        | 183              | 169            | 39             | 0,1905 |
|       | Below<br>Average        | 972              | 48             | 78             | 0,1905 |
| 11    | Above<br>Average        | 548              | 74             | 15             | 0,0328 |
|       | Below<br>Average        | 607              | 143            | 102            | 0,0328 |
| 12    | Above<br>Average        | 587              | 58             | 73             | 0,0264 |
|       | Below<br>Average        | 568              | 159            | 44             | 0,0264 |
| 13    | Above<br>Average        | 539              | 159            | 39             | 0,0325 |
|       | Below<br>Average        | 616              | 58             | 78             | 0,0325 |
| 14    | Above<br>Average        | 556              | 85             | 47             | 0,0037 |
|       | <b>Below</b><br>Average | 599              | 132            | 70             | 0,0037 |
| 15    | Above<br>Average        | 455              | 56             | 57             | 0,0105 |
|       | Below<br>Average        | 700              | 161            | 60             | 0,0105 |
| 16    | Above<br>Average        | 301              | 36             | 28             | 0,0057 |
|       | Above<br>Average        | 854              | 181            | 89             | 0,0057 |
| 17    | Above<br>Average        | 592              | 184            | 21             | 0,0784 |
|       | Below<br>Average        | 563              | 33             | 96             | 0,0784 |

Pada Tabel 4, penggunaan kolomkolom sama seperti tabel 2 dan Tabel 3, namun perbedaannya terdapat pada kolom ke-enam yaitu Split Inf yang merupakan nilai dari split information pada atribut dan nilai atribut tersebut yang sudah dihitung menggunakan persamaan 3.

2. Nilai *gain ratio* dapat dihitung menggunakan persamaan 4 seperti yang sudah dibahas. Pada Tabel 3, terdapat nilai *information gain* atribut baseline\_value adalah 0,0007, dan pada Tabel 4 terdapat nilai *split*

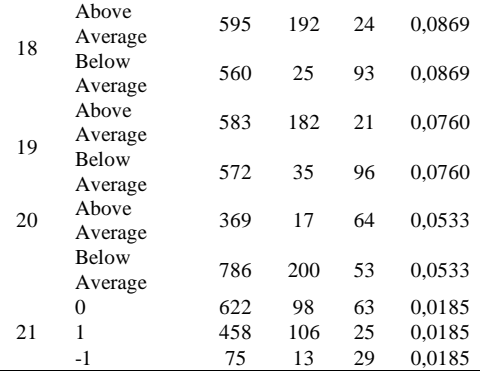

Pada Tabel 5 di atas, pengertian dari penggunaan kolom-kolom sama seperti tabel 2, tabel 3 dan Tabel 4, namun perbedaannya terdapat pada kolom keenam yaitu Gain Ratio yang merupakan nilai dari gain ratio pada atribut dan nilai atribut tersebut yang sudah dihitung menggunakan persamaan 4.

Seperti yang sudah diketahui, atribut yang dijadikan akar adalah atribut severe decelerations dengan nilai Gain Ratio sebesar 0,3148. Didalam atribut severe decelerations terdapat 2 (dua) nilai atribut. Nilai atribut tersebut adalah True dan False yang total kasus keseluruhannya dapat dilihat pada Tabel 6.

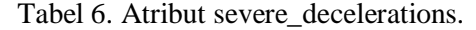

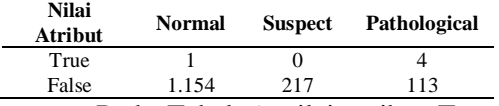

Pada Tabel 6, nilai atribut True memiliki total kasus sebanyak 5 (lima) dengan jumlah kasus normal sebanyak 1, jumlah kasus *suspect* sebanyak 0, dan jumlah kasus *pathological* sebanyak 4. Sedangkan pada nilai atribut False memiliki total kasus sebanyak 1.484 dengan jumlah kasus normal sebanyak 1.154, jumlah kasus *suspect* sebanyak 217, dan jumlah kasus *pathological* sebanyak 113.

Untuk atribut *severe\_decelerations* dengan nilai atribut True, keputusan belum dapat dihasilkan dikarenakan jumlah kasus normal atau jumlah kasus *pathological* masih belum bernilai 0 (nol) sehingga harus dibuat *node* baru. Begitupun juga nilai atribut False, keputusan belum dapat dihasilkan dikarenakan jumlah kasus normal, jumlah kasus *suspect*, atau jumlah kasus

pathological masih belum bernilai 0 (nol) sehingga harus dibuat *node* baru. Pohon keputusan dapat dilihat pada Gambar 3 di bawah ini.

Gambar 3 menunjukkan rancangan pohon keputusan, dimana jika ingin mengetahui *node* 1.1 pada nilai atribut apakah *True* dan *False*. Maka hasil *node* 1.1 dilakukan perhitungan *entropy*, *gain*, *split information*, dan *gain ratio* seperti yang sudah dibahas di atas. Perbedaanya adalah atribut severe\_decelerations tidak perlu dihitung kembali, dan hanya perlu menghitung pada nilai atribut severe\_decelerations dengan nilai atribut *True* maupun *False*.

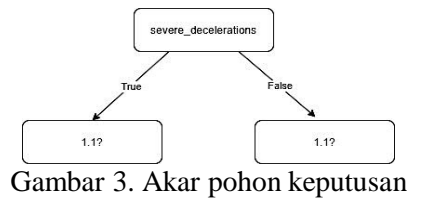

Gain Ratio tertinggi dari hasil dari perhitungan tersebut akan dijadikan sebagai *node* 1.1. Sehingga pohon keputusan untuk node 1.1 pada nilai atribut True dapat dilihat pada Gambar 4 di bawah ini.

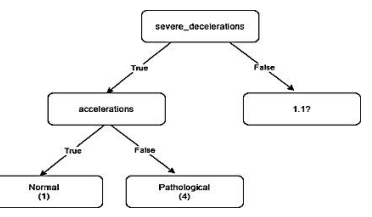

Gambar 4. Pohon keputusan node 1.1 pada nilai atribut true.

Sedangkan untuk mengetahui *node* 1.1 pada nilai atribut false, dapat digunakan dengan cara mengulangi perhitungan seperti langkah di atas.

Setelah pohon keputusan sudah berada dalam tahap final, serta semua keputusan sudah diketahui dan dapat diklasifikasi secara sempurna, terdapat 220 aturan atau *rule set* dalam Algoritma C5.0 dalam mengklasifikasikan *dataset* Kesehatan janin dengan *Cardiotography* yang dapat dilihat pada Tabel 7 di bawah ini.

Tabel 7. Rule set pohon keputusan kesehatan janin algoritma C5.0

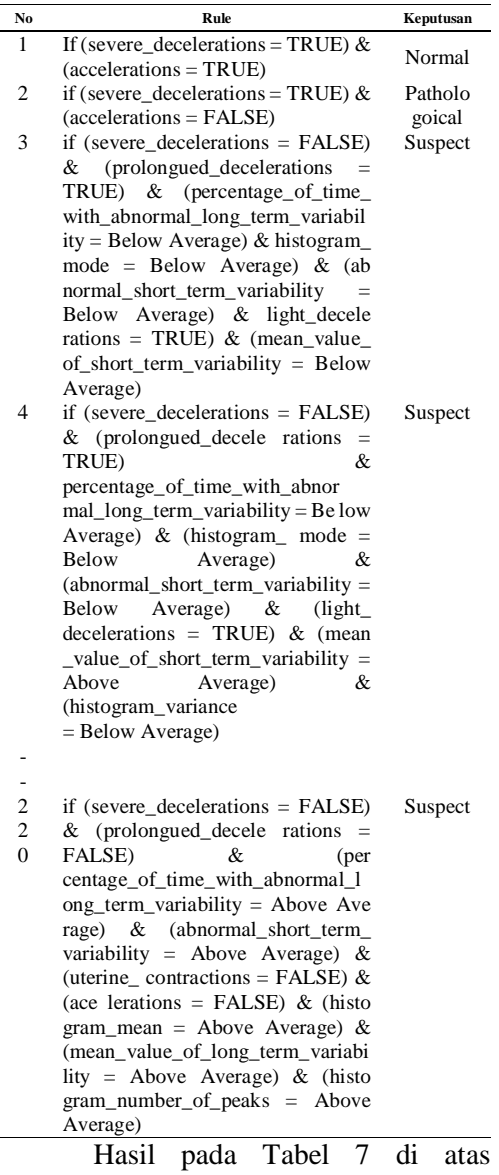

merupakan suatu rancangan kondisi aturan yang terbentuk berdasarkan pohon keputusan. Penerapan aturan tersebut digunakan sebagai rekomendasi terhadap kesehatan janin dalam memberikan validasi tekait kondisi janin.

#### **e.** *Evalutation with confussion matrix*

Setelah dilakukan implementasi Algoritma C5.0 dengan perhitungan *entropy*, *information gain*, *split information*, dan *gain ratio* hingga merancang suatu aturan yang telah terbentuk dalam pohon keputusan, maka akan dilakukan evaluasi terhadap data *testing*.

Pada tahapan *splitting data*, dimana disebutkan bahwa data *testing* yang berjumlah 637 data dengan perincian

data kelas normal sebanyak 500 data, data kelas *suspect* sebanyak 78 data, dan data kelas *pathological* sebanyak 59 data. Keseluruhan dari 637 data diperoleh dari total keseluruhan 2.126 data yang diantaranya terdiri dari 1.655 data kelas yang bernilai normal, 295 data kelas yang bernilai *suspect*, dan 176 data kelas bernilai *pathological* yang sudah di *split* menggunakan rasio 70% data *training* dan 30% data *testing*.

Berdasarkan pengolahan data untuk rasio 70% untuk data training dan 30% untuk data testing, maka hasil dibutuhkan suatu metode *confusion matrix* untuk menghitung dan mendapatkan nilai akurasi dari Algoritma C5.0 yang telah diimplementasi dalam pohon keputusan. Hasil *Confusion Matrix* dapat dilihat pada Tabel 8.

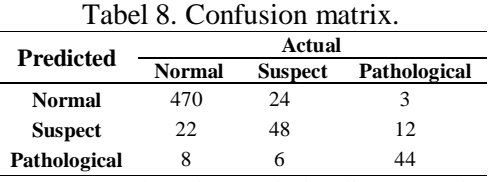

Berdasarkan Tabel 8 di atas, maka akurasi dapat dihitung dengan persamaan 5 yang telah dibahas di atas, nilai dari dari persaaman tersebut dilihat di bawah ini.

## $470 + 48 + 44$

=  $470 + 48 + 44 + 22 + 8 + 24 + 32 + 12$ 

 $= 0.88226059654 = 88.23%$ 

Pengujian *dataset* pada penelitian ini, menggunakan data sekunder sebanyak 2.126 *dataset* berasal dari kaggle.com, dimana atribut berjumlah 22, dan terdapat 3 kelas yang diklasifikasi adalah normal, *suspect*, dan *pathological*.

Hasil dari evaluasi dengan variasi *training* dan *testing* data, dimana variasi splitting data dapat dilihat pada Tabel 9.  $T_{\rm eff}$  1. Hasil perbandingan evaluasi.

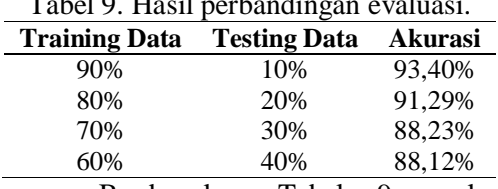

Berdasarkan Tabel 9, maka pengujian dilakukan untuk data training terdiri dari 60%, 70%, 80%, dan 90%*,* sedangkan data *testing* terdiri dari 40%, 30%, 20%, 10%. Hasil pengujian untuk 90% data *training* dan 10% data *testing* mendapatkan akurasi sebesar 93,40% dengan jumlah aturan sebanyak 257. Pengujian untuk 80% data training dan 20% data *testing* menghasilkan akurasi sebesar 91,29% dengan jumlah aturan sebanyak 239. Penulis juga melakukan pengujian menggunakan 70% data *training* dan 30% data *testing* menghasilkan akurasi sebesar 88,23% dengan jumlah aturan sebanyak 220. Sedangkan pengujian untuk 60% data *training* dan 40% data *testing* menghasilkan akurasi sebesar 88,12% dengan jumlah aturan sebanyak 204. Maka hasil akurasi semakin baik hingga mendekati 100% dan jumlah aturanaturan yang dihasilkan lebih banyak dibandingkan data training dibawahnya.

## **SIMPULAN**

Sistem penunjang keputusan yang dapat mendiognosa, memprediksi dan memberikan informasi terkait kondisi janin yang dikandung dengan penerapan Algoritma C5.0 dapat mengklasifikasikan kesehatan janin yang didapat dari alat CTG dengan menghitung *entropy*, *information gain*, *split information*, dan *gain ratio* berdasarkan aturan yang dirancang pada pohon keputusan.

Hasil akurasi berdasarkan variasi 90% data *training* dan 10% data *testing* sebesar 93,40%. Sedangkan variasi 80% data *training* dan 20% data *testing* menghasilkan akurasi sebesar 91,29%. Pada variasi 70% data *training* dan 30% data *testing* hasil akurasi sebesar 88,23%. Dan variasi terkecil, dimana 60% data training dan 40% data testing menghasilkan akurasi sebesar 88,12%.

Berdasarkan beberapa variasi disimpulkan semakin besar data *training*, maka hasil akurasi menjadi semakin baik sebagai sistem penunjang keputusan.

## **SARAN**

Hasil rekomendasi terhadap kesehatan janin dari sistem pendukung keputusan dalam memberikan suatu rekomendasi dengan metode Algoritma C5.0 sebaiknya memerlukan verifikasi dan akurasi dari seorang pakar terkait kesehatan janin dan kandungan.

## **DAFTAR PUSTAKA**

- [1] M. K. drg. Rudy Kurniawan, M. S. Yudianto, SKM, M. Boga Hardhana, S.Si, and M. K. Tanti Siswanti, SKM, *HEALTH STATISTICS*. Kementerian Kesehatan Republik Indonesia, 2019.
- [2] dr. K. Adrian, "Kapan Ibu Hamil Perlu Melakukan Cardiotocogra phy?," 2020. [Online]: https://www. alodokter.com/kapan-ibu-hamilperlu-melakukan-cardiotocography-CTG (accessed May 28, 2021).
- [3] Y. Azhar and R. Afdian, "Feature Selection on Pregnancy Risk Classification Using C5.0 Method," *Kinet. Game Technol. Inf. Syst. Comput. Network, Comput. Electron. Control*, vol. 3(4), 345–350, 2018, doi: 10.22219/kinetik.v3i4.703.
- [4] M. Z. Arif, R. Ahmed, U. H. Sadia, M. S. I. Tultul, and R. Chakma, "Decision Tree Method Using for Fetal State Classification from Cardiotography Data," *J. Adv. Eng. Comput.*, 2020, doi: 10.25073/jaec.202041.273.
- [5] E. M. Karabulut and T. Ibrikci, "Analysis of Cardiotocogram Data for Fetal Distress Determination by Decision Tree Based Adaptive Boosting Approach," *J. Comput. Commun.*, vol. 2, pp. 32–37, 2014.
- [6] K. Madadipouya, "a New Decision Tree Method for Data Mining in Medicine," *Adv. Comput. Intell. An Int. J.*, vol. 2, no. 3, pp. 31–37, 2015, doi: 10.5121/acii.2015.2304.
- [7] J. Novakovic, A. Veljovi, S. Iiic, Z. Papic, and M. Tomovic, "Evaluation of Classification Models in Machine Learning," *Theory Appl. Math. Comput. Sci.*, vol. 7(1), 39-46, 2017, [Online]: https://uav.ro/applications/ se/journal/index.php/TAMCS/article /view/158.
- [8] A. Sandlin, "Fetal Heart Rate Baseline Abnormalities : Bradycar dia," *Pearls of Exxcellence*, 2020, doi: 10.1097/AOG.0b013e3182004fa9.In itial.